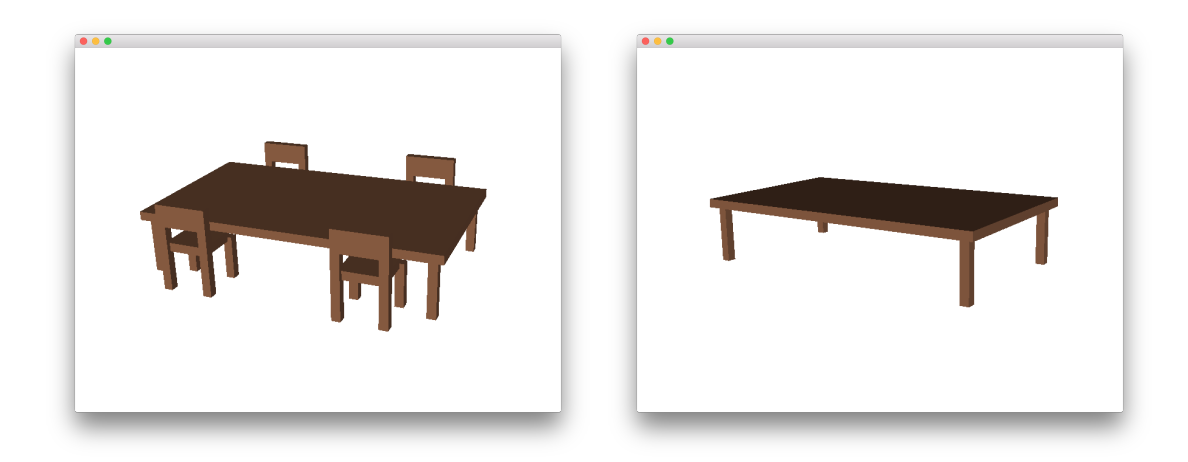

## Aufgabe 7.1

Schreiben Sie ein OpenSceneGraph-Programm, das ein Fenster öffnet und darin einen Tisch mit vier Stühlen darstellt.

## Aufgabe 7.2

Erweitern Sie Ihr Programm, so dass die Stühle über einen Kommandozeilenparameter optional an- oder ausgeschaltet werden können, d.h. wenn die Stühle ausgeschaltet werden, soll nur noch der Tisch zu sehen sein. Verwenden Sie hierfür die Klasse osg::Switch.

## Aufgabe 7.3

Geben Sie den Szenengraph Ihres Programms auf der Konsole aus (Tipp: hierfür sollten Sie die Klasse osg::NodeVisitor nutzen).